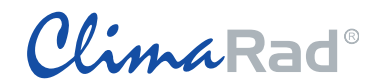

## **Invoer ClimaRad Smart+ Solution in Uniec 2.2 EPA-W**

(09-10-2019)

## **Kies bij W-Installaties "productspecifiek" en voer naam in "ClimaRad Smart+ Solution"**

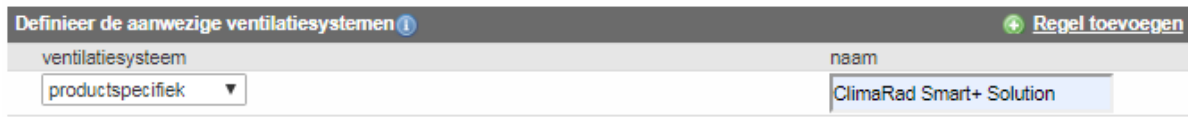

## Selecteer ventilatiesysteem E. en kies vervolgens de juiste systeemvariant van ClimaRad:

ClimaRad Smart+ Solution GG (ClimaRad wk + CO2 sensor in elke slaapkamer + ZR-roosters ≤ 1 Pa) ClimaRad Smart+ Solution NGG (ClimaRad wk + CO2 sensor in hoofdslaapkamer + ZR-roosters ≤ 1 Pa)

Nb. Alle ClimaRad WTW modellen (2.0/Sensa/Care en Ventura) vallen onder beide varianten.

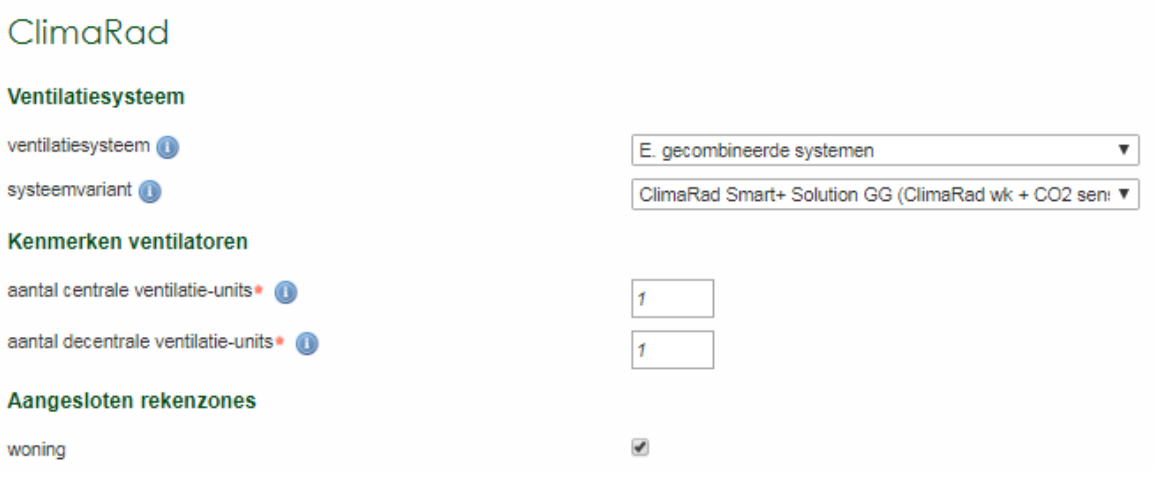